#### **Protokoll för Svenska Pointerklubben 2024-05-08 kl: 20:30 -21:00 Via TEAMS**

**Närvarande:** Sverker Örmin, B-O Johansson, Per Olsson, Jenny Bodell, Bjerke Andersson, Rolf Sandström och Lisbeth Boden. **Frånvarande:** Klas Dagertun, Lisa Lindberg och Björn Meijel.

**1**. **Mötets öppnande** och **Kontroll av mandat.** Ordförande öppnade mötet och hälsade alla välkomna. Lisbeth Boden går in för Klas Dagertun.

**2**. **Val av mötes sekreterare när ordinarie saknas.** Rolf Sandström valdes till sekreterare för mötet i Klas frånvaro.

**3. Godkännande av dagordning.** Dagordningen godkändes.

**4. Val av justerare.** Till justerare valdes Per Olsson.

**5. Årets Brittiska Fastställa regler.** Jenny föredrog förslaget om statuter för Årets Brittiska som godkändes.

**6. Budget FA 2024(beslut om att (SvPK stödjer).** SvPK stödjer föreslagen budget för FA 2024.

**7. Datum för kommande möten 10-12/5 Årsmöte.** Beslut om framtida styrelsemöten fattas efter årsmötet.

**8. Mötets avslutande.** Ordförande tackade för visat intresse och avslutade mötet.

Sekreterare Ordförande

Rolf Sandström Sverker Örmin

Justeras

Per Olsson

# Verifikat

Transaktion 09222115557517219729

## Dokument

Protokoll för Svenska Pointerklubbens styrelsemöte 20240508 Huvuddokument 1 sida Startades 2024-05-10 16:33:58 CEST (+0200) av Reduca eSign (Re) Färdigställt 2024-05-11 08:26:25 CEST (+0200)

## Initierare

Reduca eSign (Re)

reduca-esign@reduca.se

## Signerare

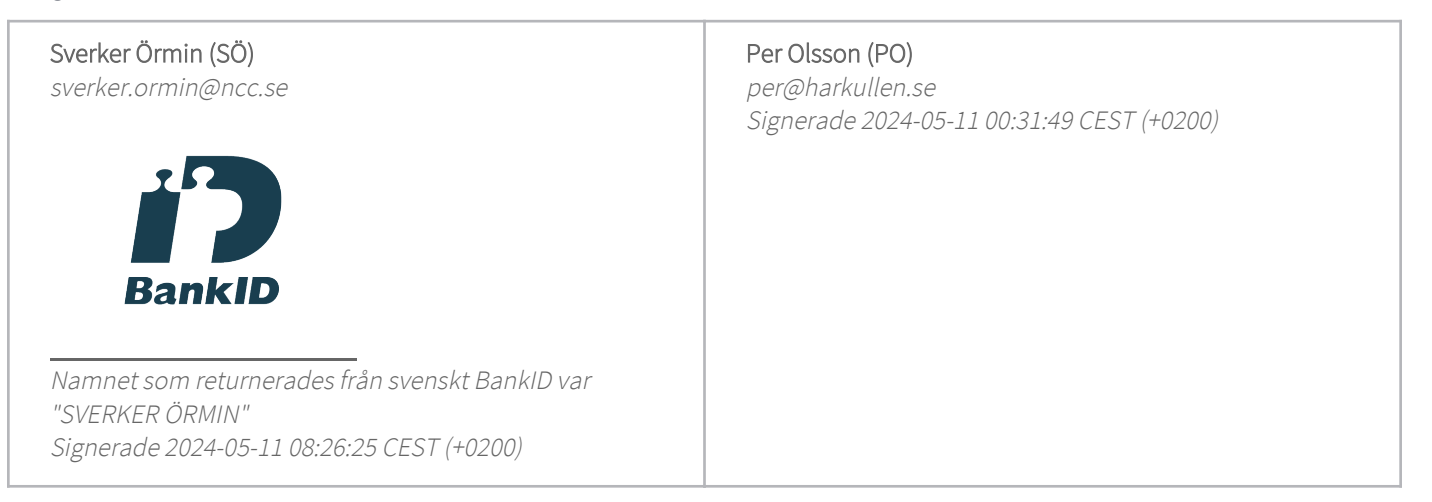

Detta verifikat är utfärdat av Scrive. Information i kursiv stil är säkert verifierad av Scrive. Se de dolda bilagorna för mer information/bevis om detta dokument. Använd en PDF-läsare som t ex Adobe Reader som kan visa dolda bilagor för att se bilagorna. Observera att om dokumentet skrivs ut kan inte integriteten i papperskopian bevisas enligt nedan och att en vanlig papperutskrift saknar innehållet i de dolda bilagorna. Den digitala signaturen (elektroniska förseglingen) säkerställer att integriteten av detta dokument, inklusive de dolda bilagorna, kan bevisas matematiskt och oberoende av Scrive. För er bekvämlighet tillhandahåller Scrive även en tjänst för att kontrollera dokumentets integritet automatiskt på: https://scrive.com/verify

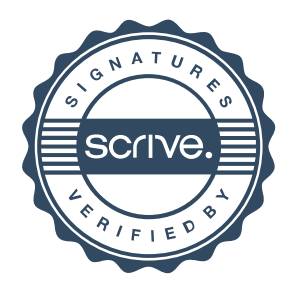